Attachment 2 –

Example of drop-down Menus

## **Race:**

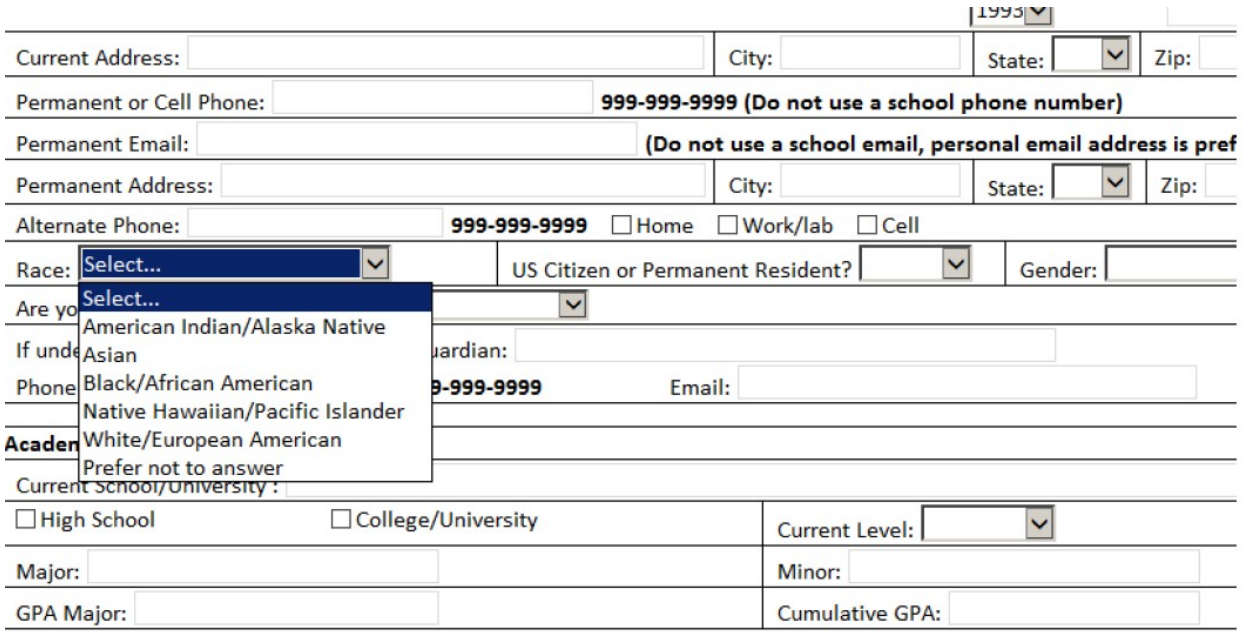

## **Ethnicity:**

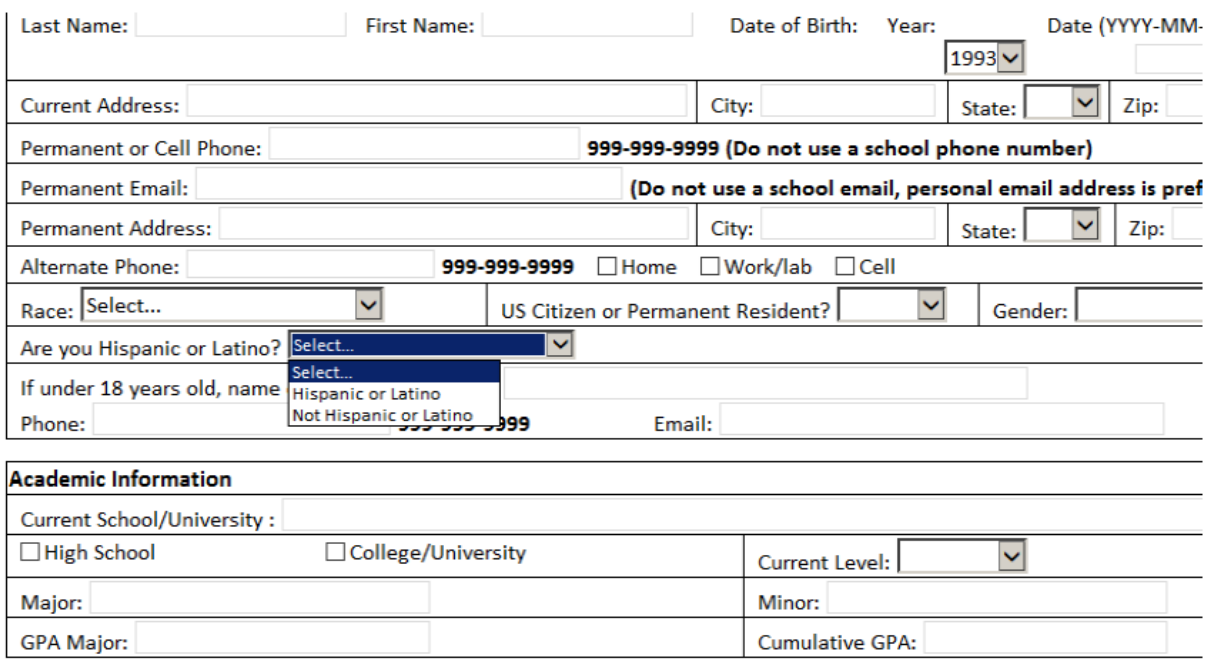

## **Gender**

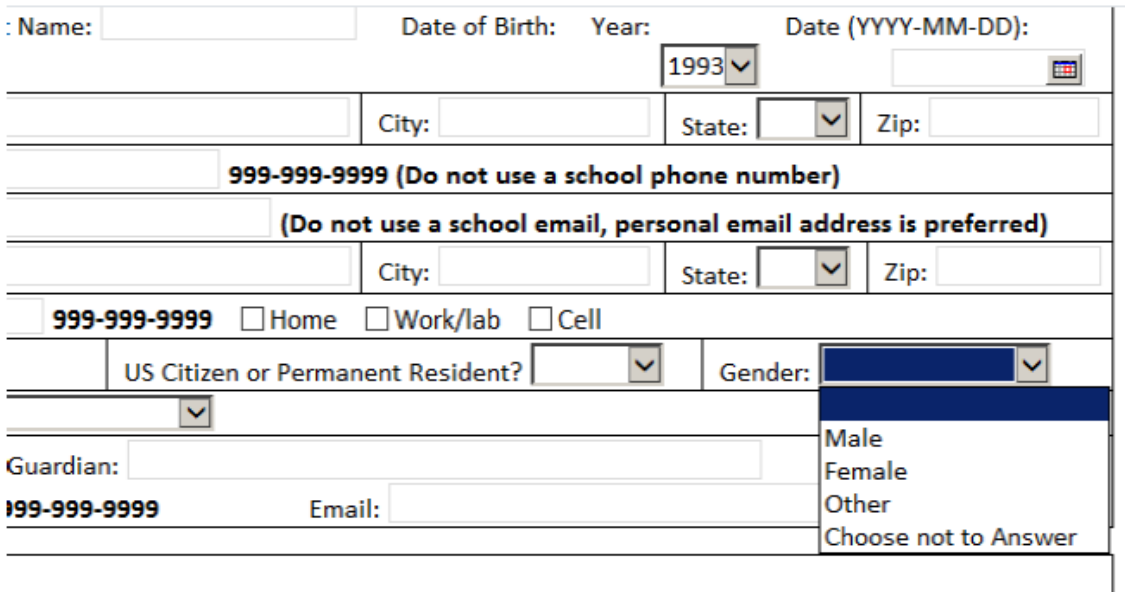